## **Offboard Diagnostic Information System Diagnoseprotokoll(lang) 09.04.2018 20:10** XML\_to\_HTML\_Main.xsl Version: 4.41.2 vom 20.02.2017 **Allgemeine Informationen Auftragsnummer:** --- **Protokolltyp:** Geführte Fehlersuche **Protokollstatus:** Zwischenprotokoll Werkstatt-Informationen<br>Seriennummer Diagnosetester:<br>Hardwareplattform: Seriennummer Diagnosetester: 1b9ca5f93c57a704f54711f4368f6551 STD PC (Sinclair / ZX-Spectrum) Betriebssystem:<br>VCI-Tvp: Vindows 7<br>VAS 5054 (082145725) VCI-Verbindungstyp: USB Kommunikationsweg:<br>Importeurspummer: 210 Importeursnummer: 210 Händler-/Betriebsnummer: Betriebskennzeichnung: (manuelle Angabe) Vertragsstatus: Vertragshändler **Software-Versionen:** Offboard Diagnostic Information System Service Patch 4.3.3<br>51.0.20 Offboard Diagnostic Information System Service:<br>Haupt-Feature: MCD-Server Hersteller: Volkswagen AG Weitere: MCD-Server Name: VW-MCD MCD-Server Version: 9.0.1 MCD-Server API-Version: 3.0.0<br>PDU-API Hersteller: Softin Softing D-PDU API for VCIs<br>1.20.42 PDU-API Version: 1.20.42 PDU-API API-Version: 1.20.42 ECF Version: 36.1.0 (20171110) General Testscript API Version: Testscript API Version: 4.43.1<br>Measurement Types: 13.0.0 Measurement Types: **Installierte Diagnosedaten:**  GFS DIDB Marke: A GFS DIDB Version: 2017.11.01 GFS DIDB Sprache: de\_DE, od\_OD<br>GFS technische Version: 2.14.1 GFS technische Version: GFS DIDB Marke: V<br>GES DIDB Version: 2018 02:00 GFS DIDB Version: 2018.02.00<br>GFS DIDB Sprache: de DE, od OD GFS DIDB Sprache: de\_DE<br>GFS technische Version: 2354 GFS technische Version: GFS DIDB Marke:<br>GFS DIDB Version: 2018.02.00 GFS DIDB Version: GFS DIDB Sprache: de\_DE, od\_OD<br>GFS technische Version: 2.14.1 GFS technische Version: GFS DIDB Marke: C<br>GFS DIDB Version: 2018.01.00 GFS DIDB Version:<br>GFS DIDB Sprache: 2018.01.00<br>GFS DIDB Sprache: de\_DE, od\_OD<br>GFS technische Version: 2.19.1 GFS DIDB Sprache: de\_DE, od\_OD GFS technische Version: 2.19.1 GFS DIDB Marke: M<br>GFS DIDB Version: 2018.02.00 GFS DIDB Version: 2018.02.00<br>
GFS DIDB Sprache: de\_DE, od\_OD<br>
GFS technische Version: 1.1.1 GFS DIDB Sprache: GFS technische Version: GFS DIDB Marke: S<br>GFS DIDB Version: 3018 01 00 GFS DIDB Version: 2018.01.00<br>GFS DIDB Sprache: de\_DE, od\_OD<br>GFS technische Version: 2.13.2 GFS DIDB Sprache: GFS technische Version: GFS DIDB Marke: G GFS DIDB Version:<br>
GFS DIDB Sprache: 2017.03.00<br>
GFS de DE, od\_OD<br>
GFS technische Version: 1.3.0 GFS DIDB Sprache: de\_DE, od\_OD GFS technische Version: 1.3.0 GFS DIDB Marke: E GFS DIDB Version: 2017.04.01 GFS DIDB Sprache: de\_DE, od\_OD<br>GFS technische Version: 2.24.3 GFS technische Version: GFS DIDB Marke:<br>GES DIDB Version: 2018 01 00 GFS DIDB Version: 2018.01.00<br>GFS DIDB Sprache: de\_DE, od\_OD GFS DIDB Sprache: de\_DE<br>GFS technische Version: 2.12.0 GFS technische Version: Basis DIDB Version: 2017.11.28.AutoGenerated<br>Basis DIDB Sprache: de\_DE Basis DIDB Sprache: **Fahrzeug:** Marke: Volkswagen Typ: 36 - Passat 2011 > mante.<br>Typ:<br>Modelliahr: weder<sub>gamm</sub><br>Variante:<br>Motorkennbuchstabe: For in US<br>
Uariant<br>
CFFB 2,0l TDI-CR / 103kW<br>
(ElsaPro is not available)<br>
WVWZZZ3CZBE356403 Amtliches Kennzeichen: (ElsaPro is not available) Fahrgestellnummer (automatisch): WVWZZZ3CZBE356403

**Diagnosesitzung**

Fahrgestellnummer (manuell): WWWZZZ3CZBE356403<br>Laufleistung (km): Weblate and Manuel (1997) 141570

Laufleistung (km): (hahaalim). 141570<br>Laufleistung (km): 141570<br>ASAM-Projekt-Name ASAM-Projekt-Name VW46X ASAM-Projekt-Version 31053.2.172

file:///C:/Users/diagnose/AppData/Local/Temp/HTML\_Protocol85081098302541891... 09.04.2018

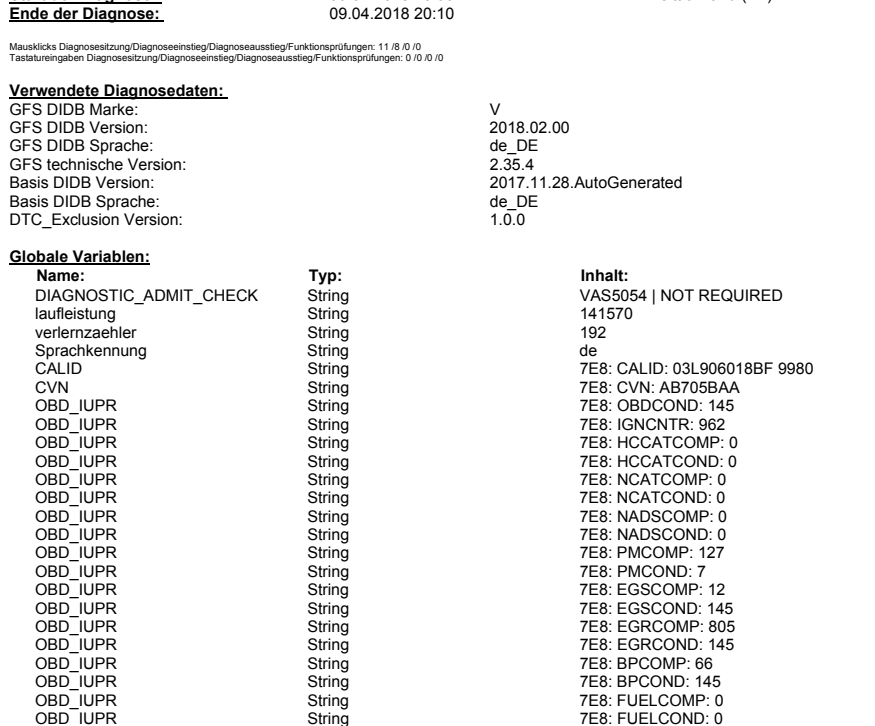

**Start der Diagnose:** 09.04.2018 20:08 Zeitaufwand (ZE): 14

#### **Fehlermeldungen außerhalb der Geführten Fehlersuche:**

**Fehler: Core.ODS4011E**

Text: ODS4011E Intern: Die Kodierung DN#NA#NA#1523297318357 wird nicht vom System unterstützt.

**Fehler: Core.ODS4011E** Text: ODS4011E Intern: Die Kodierung UP#NA#NA#1523297321339 wird nicht vom System unterstützt.

**Fehler: Core.ODS4011E**

Text: ODS4011E Intern: Die Kodierung UP#UP#NA#1523297321340 wird nicht vom System unterstützt. **Fehler: Core.ODS4011E**

Text: ODS4011E Intern: Die Kodierung UP#UP#UP#1523297321340 wird nicht vom System unterstützt. **Fehler: Infrastructure.Vehicle.ODS8002E**

Text: ODS8002E Infrastruktur.Fahrzeug (EcuCom): Die Kommunikation zum Steuergerät mit der Reizadresse 0xFFFFFFFF war

fehlerhaft. **Fehler: Core.ODS4010E**

Text: ODS4010E Intern: Die Datenstruktur<br>0#381270#0#J#JE312172122A11122#2031#1523297365555#1523297367586#JE534721:2122A11122#806#1523297368589#1523297369395#JE48Y2152422A11122#1158 besitzt inhaltliche Fehler.

# **Erster Systemtest mit Ereignisspeicher-Einträgen**

**Adresse: 0003 Systemname: 03 - Antiblockiersystem Protokollvariante: KWP2000/TP20 (Ereignisse: 0)**

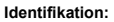

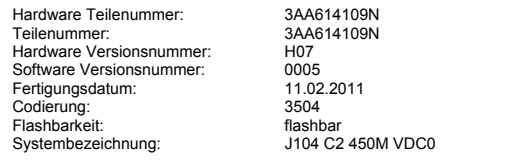

**Adresse: 0053 Systemname: 53 - Feststellbremse (elektrisch) Protokollvariante: KWP2000/TP20 (Ereignisse: 0)**

# **Identifikation:**

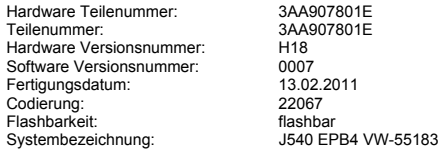

#### **Adresse: 0044 Systemname: 44 - Lenkhilfe - elektro-mechanisch (Linkslenker) Protokollvariante: KWP2000/TP20 (Ereignisse: 0)**

#### **Identifikation:**

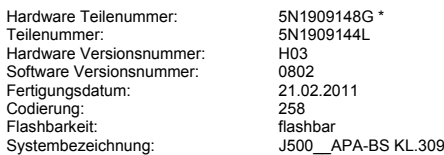

**Adresse: 0015 Systemname: 15 - Airbag Protokollvariante: KWP2000/TP20 (Ereignisse: 0)**

#### **Identifikation:**

Hardware Teilenummer: Hardware Teilenummer: 5N0959655R<br>Teilenummer: 5N0959655R<br>Hardware Versionsnummer: 614 Hardware Versionsnummer: 014<br>Software Versionsnummer: 018 Software Versionsnummer:

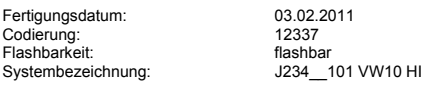

**Adresse: 0025 Systemname: 25 - Wegfahrsicherung Protokollvariante: KWP2000/TP20 (Ereignisse: 0)**

## **Identifikation:**

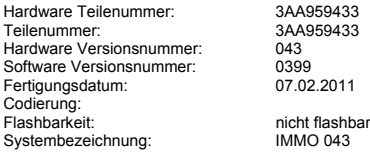

# **Subsysteme:**

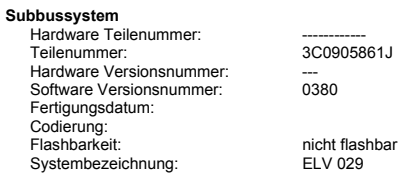

**Adresse: 0009 Systemname: 09 - Steuergerät für Bordnetz Protokollvariante: KWP2000/TP20 (Ereignisse: 0)**

#### **Identifikation:**

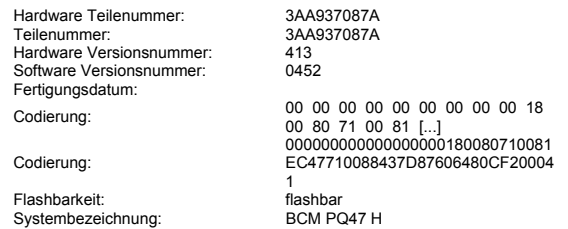

## **Adresse: 0017 Systemname: 17 - Schalttafeleinsatz Protokollvariante: UDS/ISOTP (Ereignisse: 0)**

## **Identifikation:**

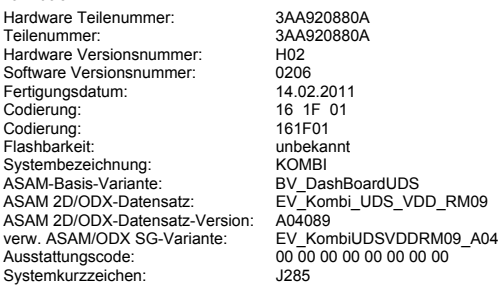

#### **Adresse: 0019 Systemname: 19 - Diagnose-Interface für Datenbus Protokollvariante: KWP2000/TP20 (Ereignisse: 0)**

#### **Identifikation:**

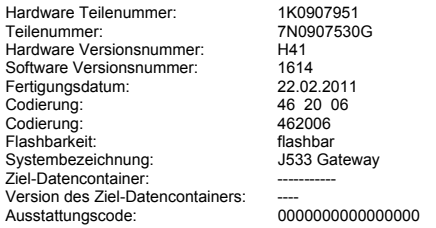

# **Adresse: 0001 Systemname: 01 - Motorelektronik Protokollvariante: UDS/ISOTP (Ereignisse: 1)**

# **Identifikation:**

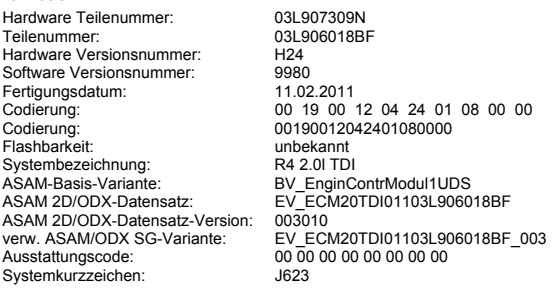

# **Ereignisspeichereinträge:**

**Ereignisspeichereintrag** Ereigmoope<br>Nummer:<br>Fehlerart 2:

U111300: Funktionseinschränkung durch empfangenen Fehlerwert<br>aktiv/statisch

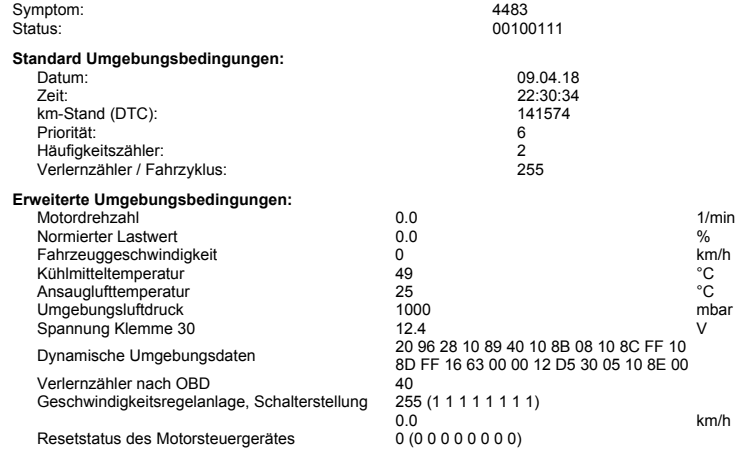

**Adresse: 0010 Systemname: 10 - Parklenkassistent II Protokollvariante: UDS/ISOTP (Ereignisse: 0)**

#### **Identifikation:**

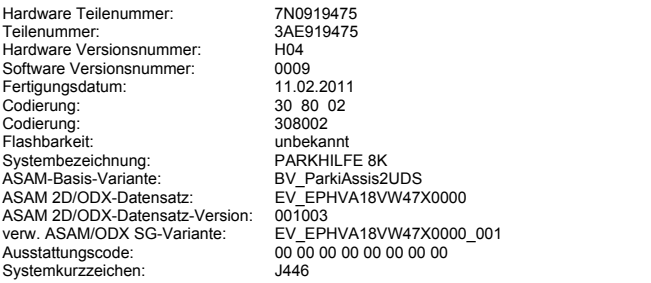

## **Adresse: 0061 Systemname: 61 - Batterieüberwachung Protokollvariante: KWP2000/TP20 (Ereignisse: 0)**

**Identifikation:**

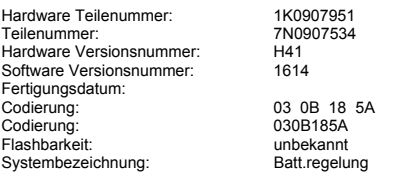

**Adresse: 0042 Systemname: 42 - Türelektronik Fahrerseite Protokollvariante: UDS/ISOTP (Ereignisse: 0)**

#### **Identifikation:**

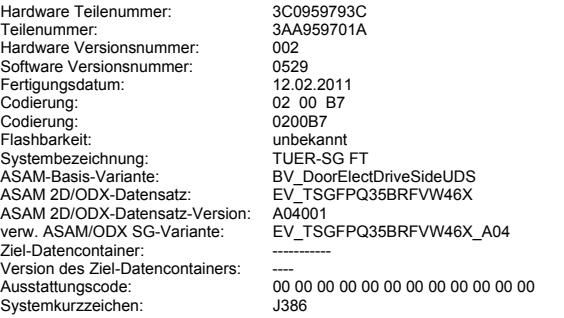

## **Adresse: 0052 Systemname: 52 - Türelektronik Beifahrerseite Protokollvariante: UDS/ISOTP (Ereignisse: 0)**

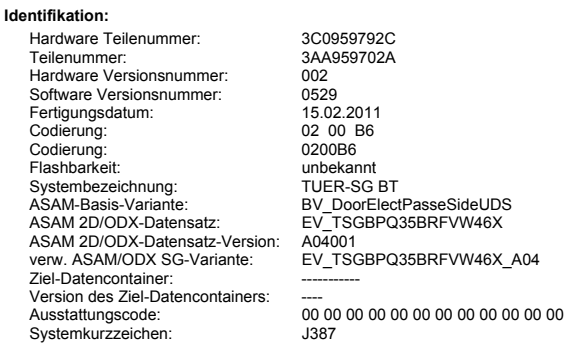

**Adresse: 0016 Systemname: 16 - Lenkradelektronik Protokollvariante: UDS/ISOTP (Ereignisse: 0)**

enumation:<br>Hardware Teilenummer:<br>Teilenummer: **Identifikation:**

5K0953569S<br>3C9953501BF

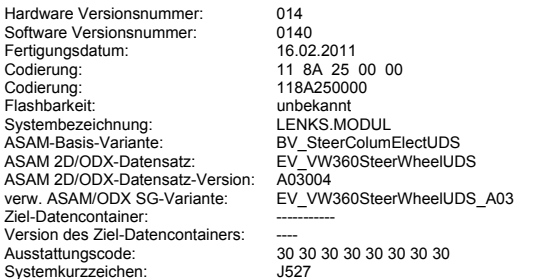

# **Adresse: 0046 Systemname: 46 - Komfortsystem Protokollvariante: KWP2000/TP20 (Ereignisse: 0)**

#### **Identifikation:**

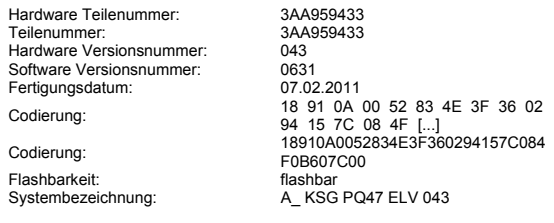

#### **Subsysteme:**

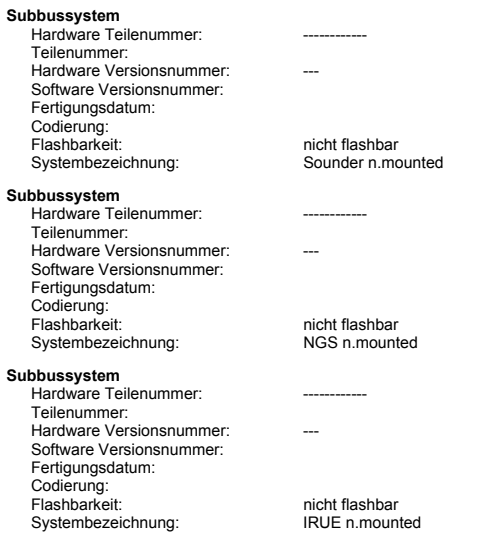

**Adresse: 0056 Systemname: 56 - Radio / Bestandteil Navigationssystem RNS510 Protokollvariante: KWP2000/TP20 (Ereignisse: 0)**

## **Identifikation:**

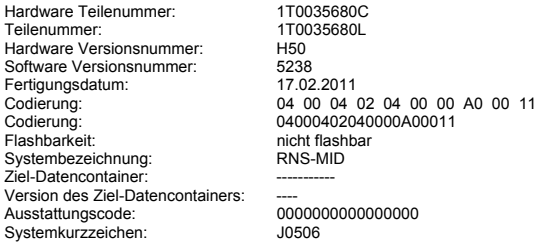

## **Adresse: 0077 Systemname: 77 - Telefon Protokollvariante: UDS/ISOTP (Ereignisse: 0)**

**Identifikation:**

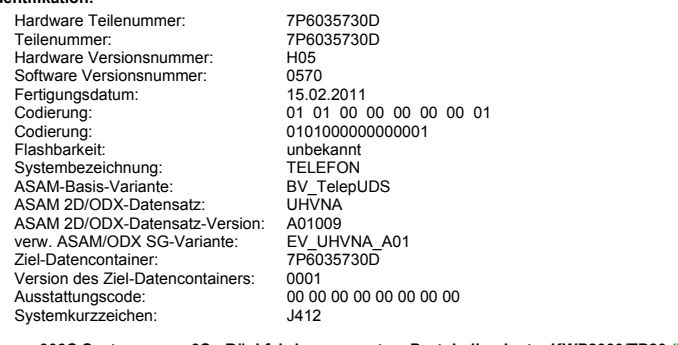

**Adresse: 006C Systemname: 6C - Rückfahrkamerasystem Protokollvariante: KWP2000/TP20 (Ereignisse: 0)**

Hardware Teilenummer: 3C9907441 **Identifikation:**

## **Adresse: 0008 Systemname: 08 - Klima-/Heizungselektronik (Climatronic) Protokollvariante: UDS/ISOTP (Ereignisse: 0)**

## **Identifikation:**

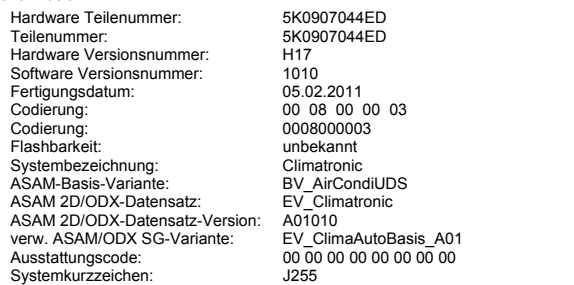

## **Adresse: 004F Systemname: 4F - Steuergerät für Bordnetz 2 Protokollvariante: KWP2000/TP20 (Ereignisse: 0)**

## **Identifikation:**

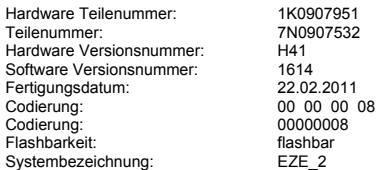

#### **Adresse: 0037 Systemname: 37 - Navigationssystem RNS510 Protokollvariante: KWP2000/TP20 (Ereignisse: 0)**

#### **Identifikation:**

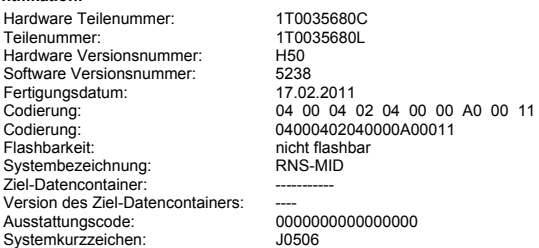

#### **Weitere Systemtests mit Ereignisspeicher-Einträgen** Keine Systemtests vorhanden!

# **Durchgeführte Arbeitsschritte**

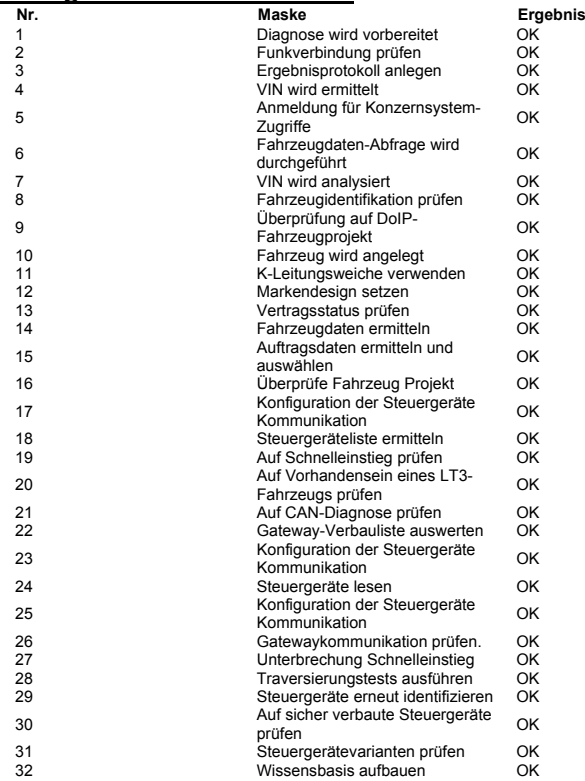

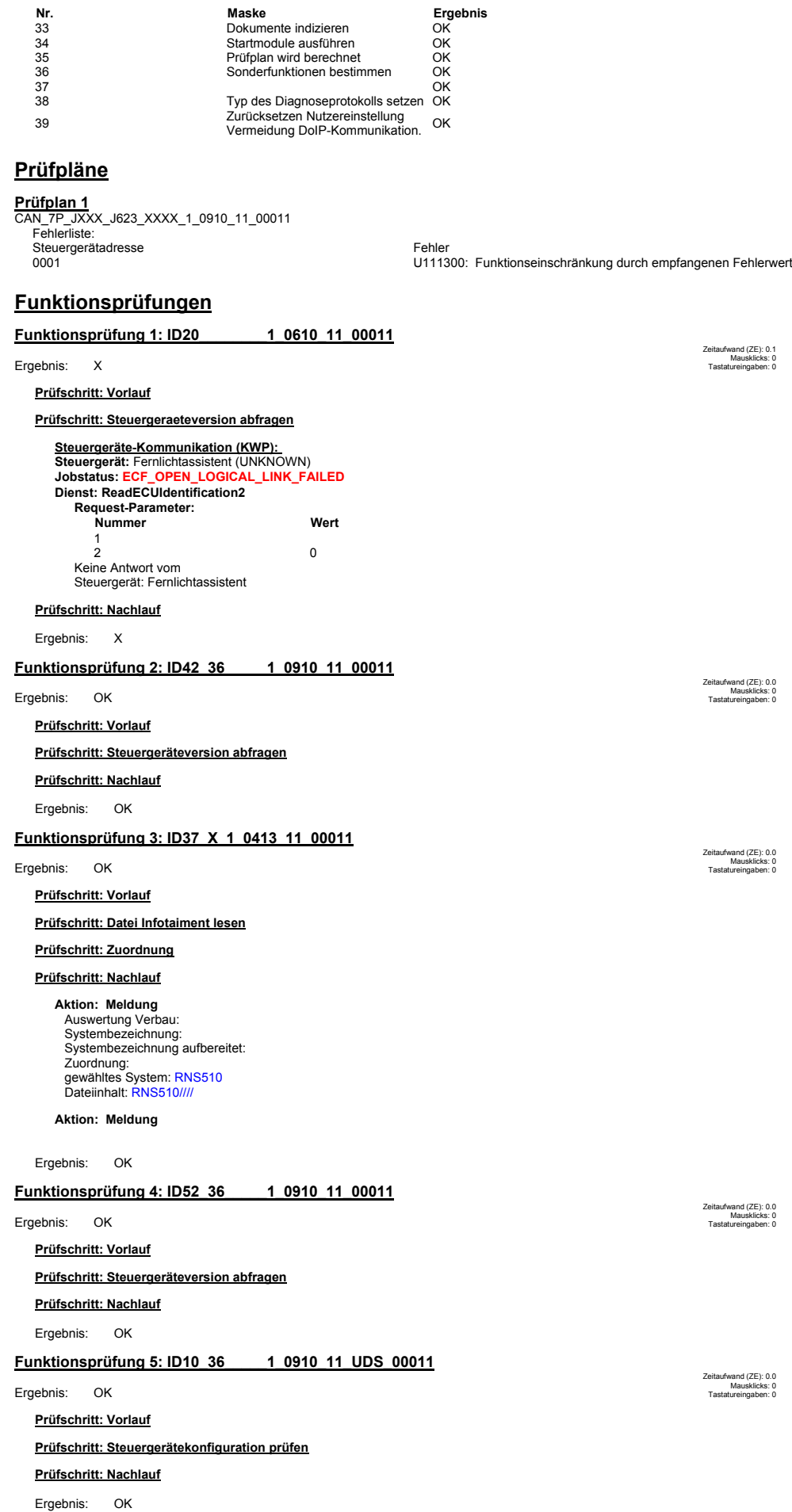

**Funktionsprüfung 6: ID01\_\_\_\_\_\_\_1\_0908\_11\_UDS\_00011**

Zeitaufwand (ZE): 0.0

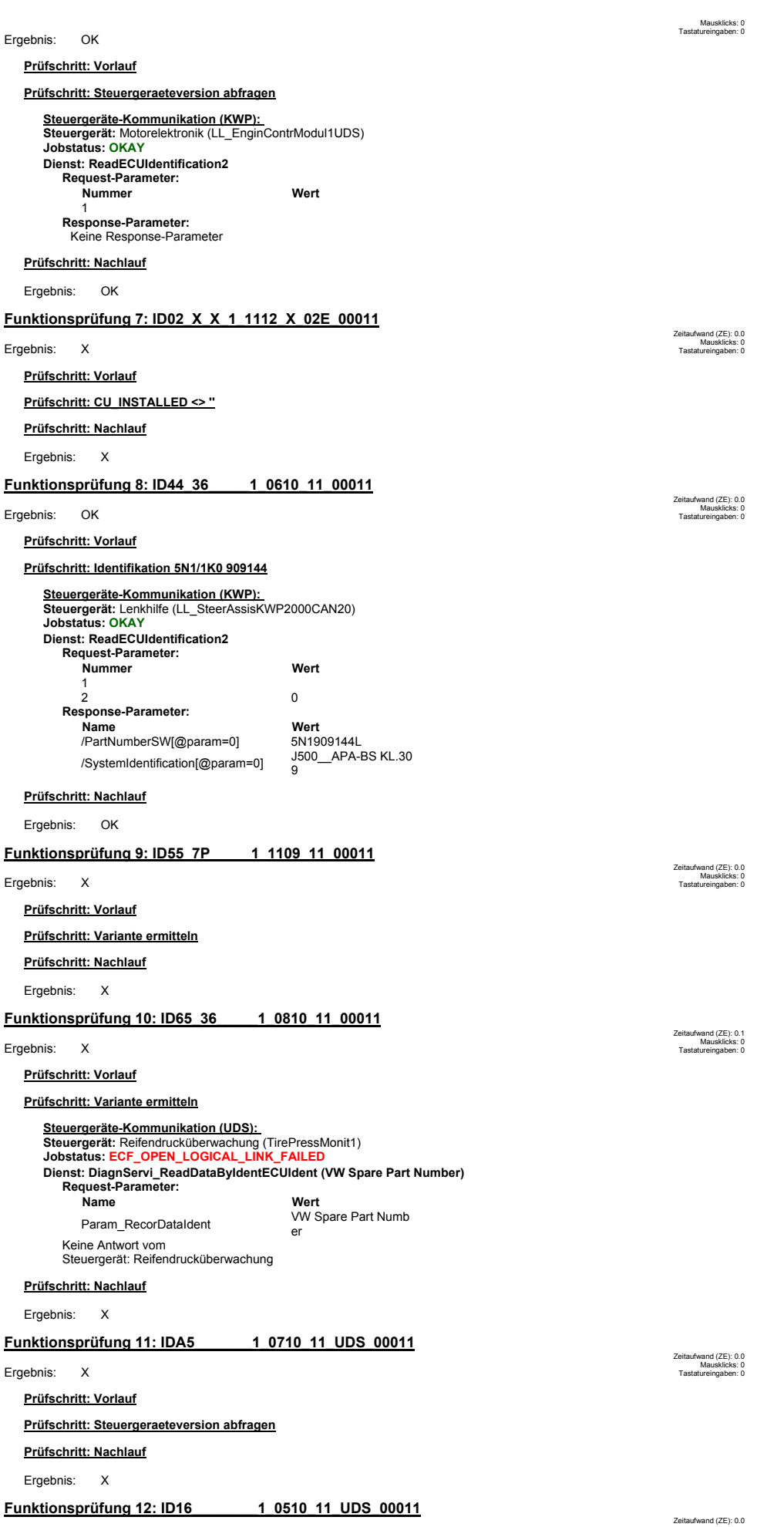

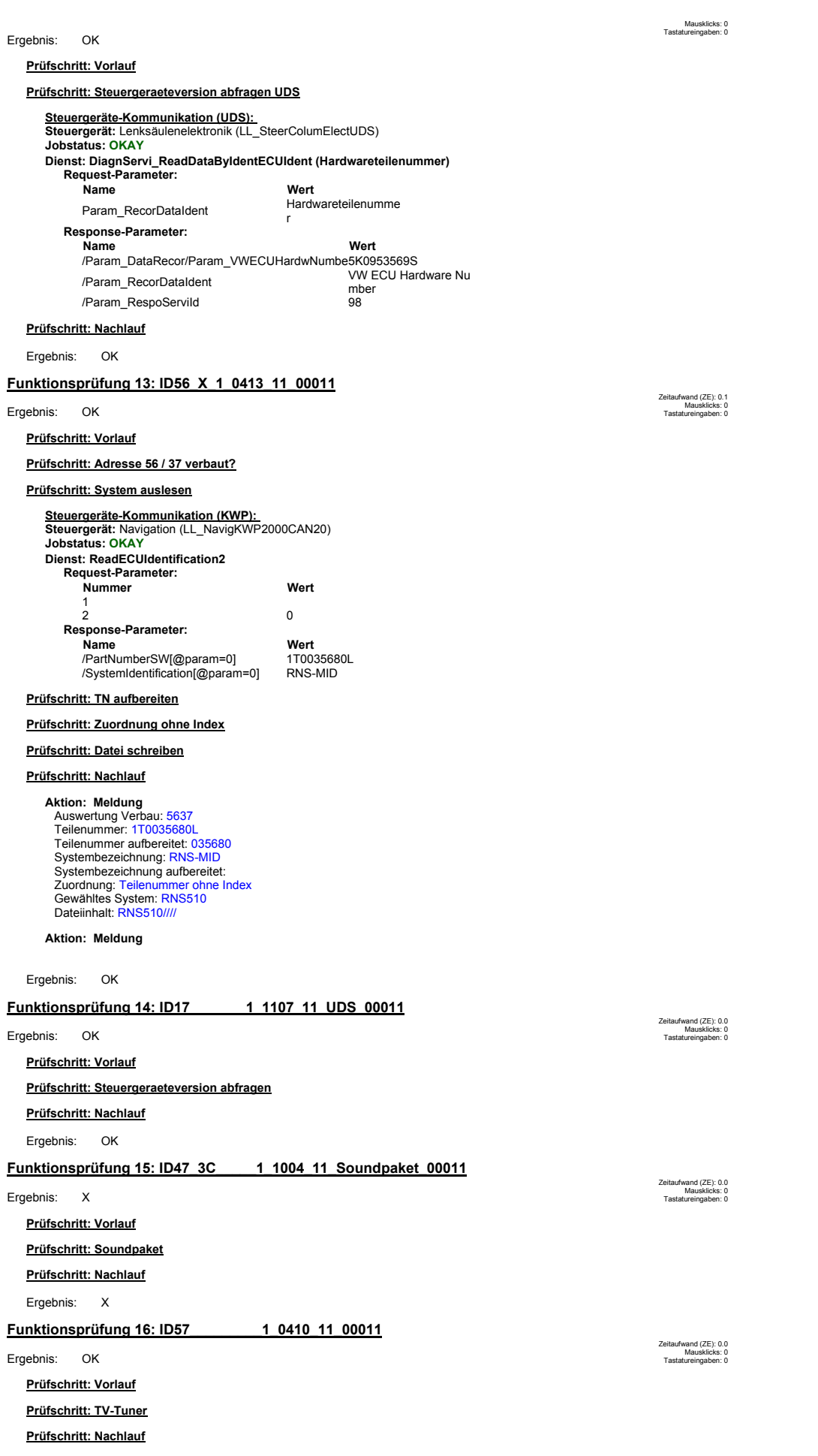

Ergebnis: OK

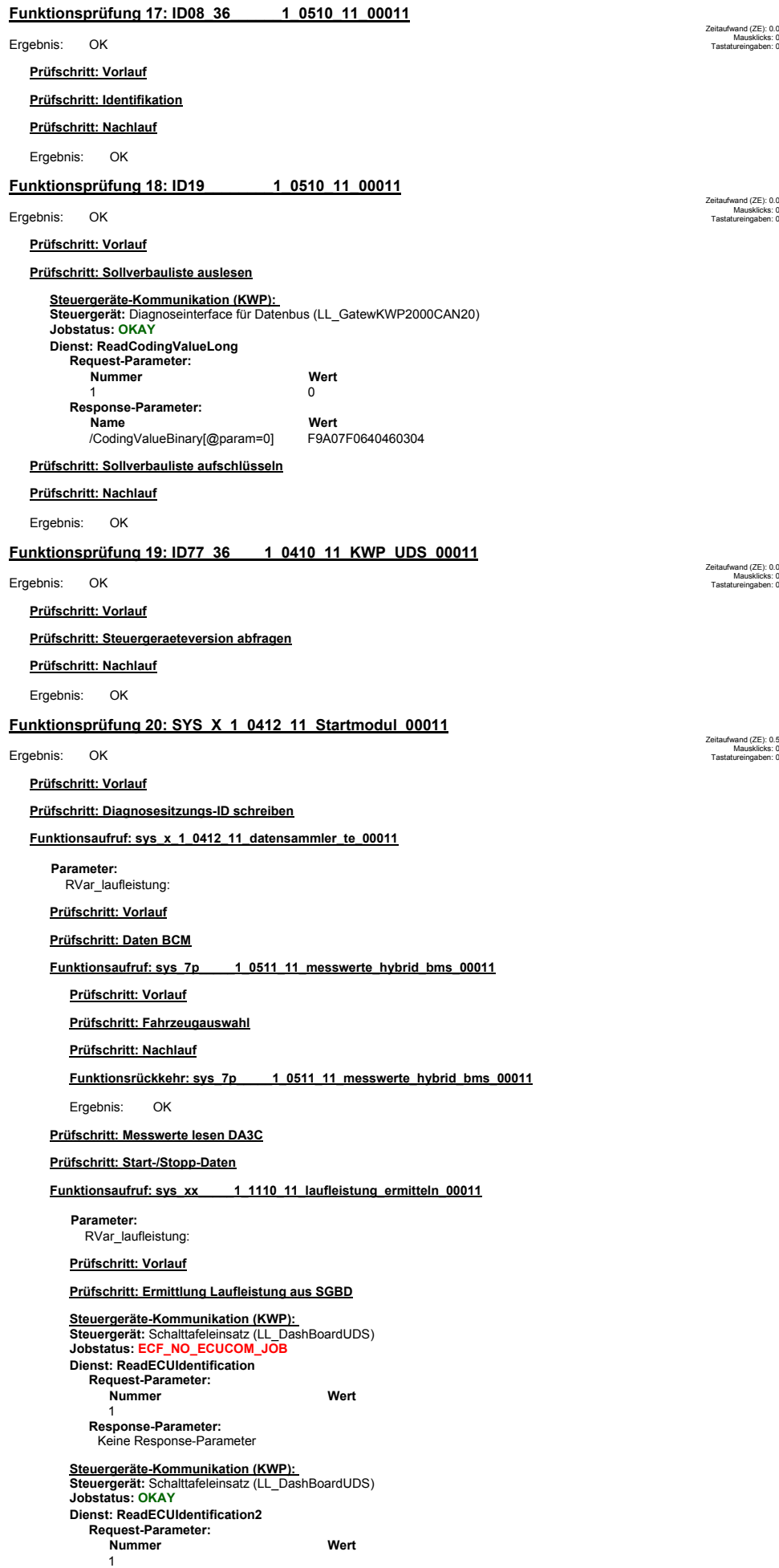

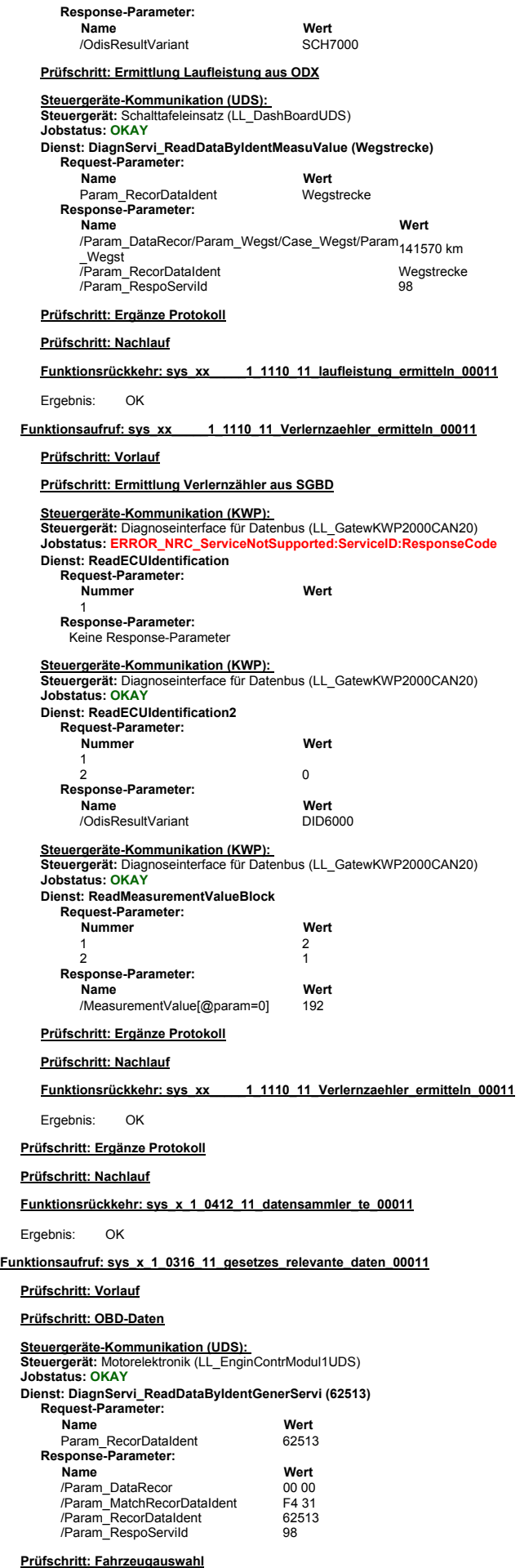

**Prüfschritt: Mode9**

**Prüfschritt: Vorlauf Steuergeräte-Kommunikation (UDS funktional): Steuergerät:** LL\_AllOBDSysteLegisAddre **Jobstatus: OKAY Request-Parameter: Name** Wert<br>
Name Calibration Ident Param\_InfoType fications **Response-Parameter (BV\_EnginContrModul1UDS): Name Wert** /Param\_DataRecor/Param\_CalibIdentWrapp [0]/Par am\_CalibIdent 03L906018BF 9980 /Param\_InfoType Calibration Identi fications /Param\_MatchInfoType 04 /Param\_RespoServiId 73 **Steuergeräte-Kommunikation (UDS funktional): Steuergerät:** LL\_AllOBDSysteLegisAddre **Jobstatus: OKAY Request-Parameter: Dienst: DiagnServi\_RequeVehicInfor Name Wert** Param\_InfoType Calibration Identi fications **Response-Parameter (BV\_EnginContrModul1UDS): Name<br>/Param\_DataRecor/Param\_CalibIdentWrapp**<br>[0]/Par 03L906018BF 9980 am\_CalibIdent emi\_calibration<br>
/Param\_InfoType calibration Identi<br>
fications fications<br>04 /Param\_MatchInfoType 04 /Param\_RespoServiId 73 **Steuergeräte-Kommunikation (UDS funktional): Steuergerät:** LL\_AllOBDSysteLegisAddre **Jobstatus: OKAY Request-Parameter: Name** Wert<br> **Name** Calibration Verifi Param\_InfoType cation Numbers **Response-Parameter (BV\_EnginContrModul1UDS): Name Wert<br>/Param\_DataRecor/Param\_CalibVerifNumbeCheckWr<sub>AB</sub> 70 5B AA<br>app[0]/Param\_CalibVerifNumbeCheck** /Param\_InfoType Calibration Verifi cation Numbers<br>06<br>73 /Param\_MatchInfoType 06 /Param\_RespoServiId 73 **Steuergeräte-Kommunikation (UDS funktional): Steuergerät:** LL\_AllOBDSysteLegisAddre **Jobstatus: OKAY Request-Parameter: Name Wert** Param\_InfoType Calibration Verifi cation Numbers **Response-Parameter (BV\_EnginContrModul1UDS): Name Wert<br>/Param\_DataRecor/Param\_CalibVerifNumbeCheckWr<sub>AB 70</sub> 5B AA<br>app[0]/Param\_CalibVerifNumbeCheck** eppopreaming calibration Verifical Calibration Verifical Calibration Verifical Calibration Verifical Calibration Verifical Calibration Verifical Calibration Verifical Calibration Verifical Calibration Verifical Calibration cation Numbers<br>06 ات المسابقة / Param\_MatchInfoType<br>26 المسابقة / Doram\_RespoServild<br>23 المسابقة / Doram\_Respo /Param\_RespoServild **Steuergeräte-Kommunikation (UDS funktional): Steuergerät:** LL\_AllOBDSyste **Jobstatus: OKAY Request-Parameter: Dienst: DiagnServi\_RequeVehicInfor Name** Wert Calibration Identi Param\_InfoType fications **Response-Parameter (BV\_EnginContrModul1UDS): Name Wert** /Param\_DataRecor/Param\_CalibIdentWrapp [0]/Par 03L906018BF 9980 am\_CalibIdent /Param\_InfoType Calibration Identi fications<br>04 /Param\_MatchInfoType **Funktionsaufruf: sys\_x\_x\_1\_0316\_11\_Datenerfassung\_Mode9\_00011 Prüfschritt: CALID lesen Dienst: DiagnServi\_RequeVehicInfor Prüfschritt: CALID lesen Prüfschritt: CVN lesen Dienst: DiagnServi\_RequeVehicInfor Prüfschritt: CVN lesen Dienst: DiagnServi\_RequeVehicInfor Prüfschritt: CALID2 lesen**

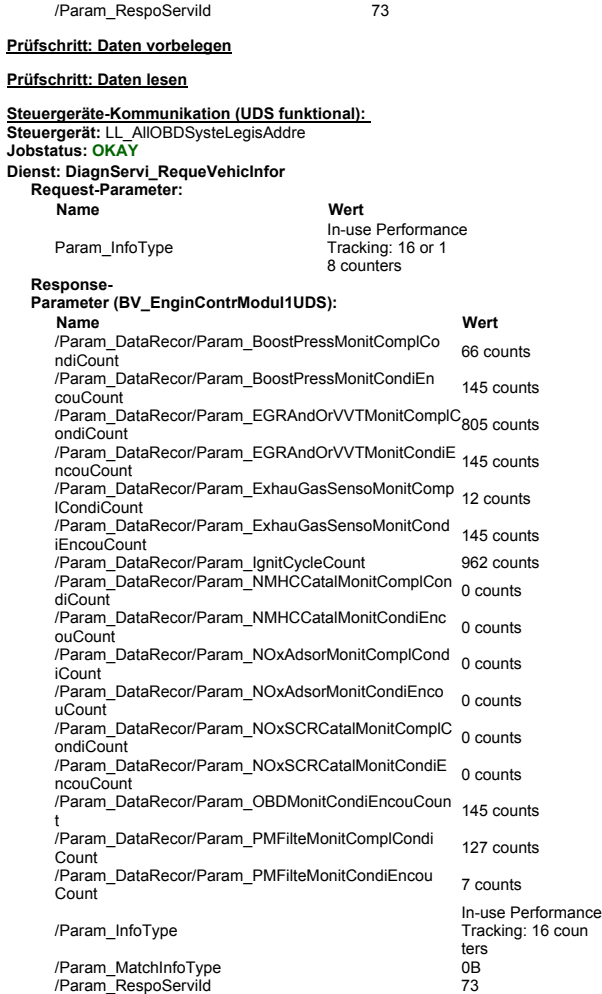

**Name Wert**

## **Prüfschritt: Protokoll ergänzen**

#### **Prüfschritt: Nachlauf**

## **Funktionsrückkehr: sys\_x\_x\_1\_0316\_11\_Datenerfassung\_Mode9\_00011**

Ergebnis: OK

#### **Prüfschritt: Mode9**

## **Prüfschritt: IUMPR**

## **Funktionsaufruf: sys\_x\_x\_1\_0316\_11\_Datenerfassung\_IUMPR\_00011**

## **Prüfschritt: Vorlauf**

#### **Aktion: Start Testprozedur** -

RVar\_lng\_laufzeit: 0 RVar\_str\_modus: start RVar\_lng\_startzeit: 1523297403855 **Parameter:**

#### **Aktion: Start Testprozedur** -

#### **Parameter:**

RVar\_bo\_init\_time\_start: 1 RVar\_lng\_time\_start: 1523297403855 RVar\_lng\_time\_elapsed: 0

## **Aktion: Ende Testprozedur**

**Aktion: Ende Testprozedur**

**Aktion: Meldung** Bitte warten Sie, es werden Daten gelesen!

# $\mathbb Z$

# **Prüfschritt: Erkennung Steuergeräteverbau**

**Steuergeräte-Kommunikation (KWP): Steuergerät:** Motorelektronik (LL\_EnginContrModul1UDS) **Jobstatus: OKAY Request-Parameter: Nummer Wert** 1 **Response-Parameter: Dienst: ReadECUIdentification2**

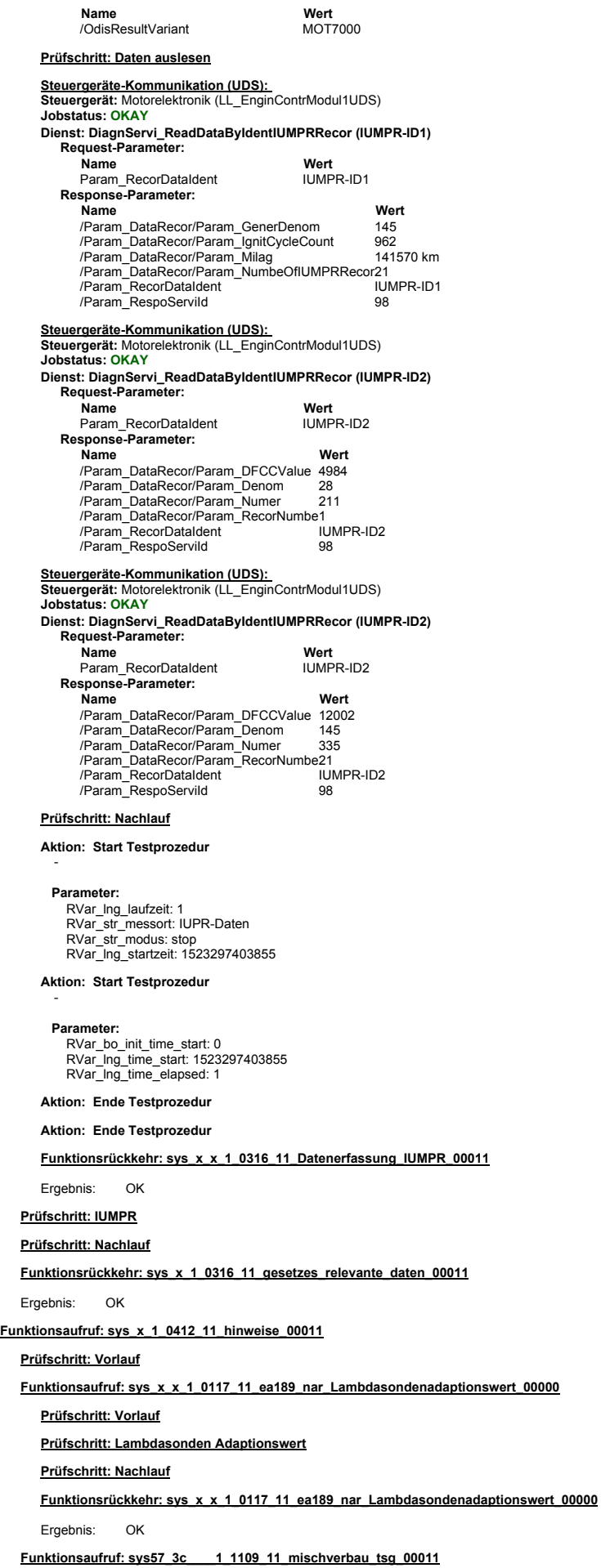

**Prüfschritt: Vorlauf**

**Prüfschritt: Typ Prüfschritt: Nachlauf Funktionsrückkehr: sys57\_3c\_\_\_\_1\_1109\_11\_mischverbau\_tsg\_00011** Ergebnis: OK **Prüfschritt: Vorlauf Prüfschritt: Typ Prüfschritt: Nachlauf Funktionsrückkehr: sys45\_3c\_\_\_\_\_1\_0408\_11\_esp\_kundendienstsoftware\_00011** Ergebnis: OK **Prüfschritt: Vorlauf Prüfschritt: bitte warten . . . Prüfschritt: Nachlauf Funktionsrückkehr: sys24\_6Q\_\_xxx\_1\_0608\_11\_fehlercodeart\_00011** Ergebnis: OK **Prüfschritt: Vorlauf Prüfschritt: Sondermeldung Prüfschritt: Nachlauf Funktionsrückkehr: sys69\_11\_x\_1\_1111\_11\_sondermeldung\_aag\_australien\_00011** Ergebnis: OK **Prüfschritt: Vorlauf Prüfschritt: Typ Prüfschritt: Nachlauf Funktionsrückkehr: sys\_5k\_\_\_\_\_1\_1211\_11\_egolf\_00011** Ergebnis: OK **Prüfschritt: Vorlauf Prüfschritt: Typ / Ausstattung Prüfschritt: Nachlauf Funktionsrückkehr: sys\_7n\_j623\_cfxx\_1\_1110\_11\_hinweis\_00011** Ergebnis: OK **Prüfschritt: Vorlauf Prüfschritt: Typ / Ausstattung Prüfschritt: Nachlauf Funktionsrückkehr: sys91\_x\_1\_1010\_11\_Radio\_SW\_HW\_Teilenummer\_00011** Ergebnis: OK **Prüfschritt: SCHALTER EA888 Wastegate** RVar\_int\_ANZEIGE: 0 **Prüfschritt: Vorlauf Prüfschritt: Ausstattung Prüfschritt: IO Prüfschritt: Nachlauf Funktionsrückkehr: sys\_x\_x\_1\_0817\_x\_ea888\_wastegate\_00000** Ergebnis: OK **Prüfschritt: FZ-Typ zuordnen** RVar\_int\_ANZEIGE: 0 **Prüfschritt: Vorlauf Prüfschritt: Modelljahr zuordnen Funktionsaufruf: sys45\_3c\_\_\_\_\_1\_0408\_11\_esp\_kundendienstsoftware\_00011 Funktionsaufruf: sys24\_6Q\_\_xxx\_1\_0608\_11\_fehlercodeart\_00011 Funktionsaufruf: sys69\_11\_x\_1\_1111\_11\_sondermeldung\_aag\_australien\_00011 Funktionsaufruf: sys\_5k\_\_\_\_\_1\_1211\_11\_egolf\_00011 Funktionsaufruf: sys\_7n\_j623\_cfxx\_1\_1110\_11\_hinweis\_00011 Funktionsaufruf: sys91\_x\_1\_1010\_11\_Radio\_SW\_HW\_Teilenummer\_00011 Funktionsaufruf: sys\_x\_x\_1\_0817\_x\_ea888\_wastegate\_00000 Parameter: Funktionsaufruf: sys\_x\_x\_1\_0811\_x\_fahrzeugmodell\_3c\_36\_00011 Parameter: Funktionsaufruf: sys\_x\_x\_1\_0811\_x\_fahrzeugmodell\_vin\_auslesen\_00011**

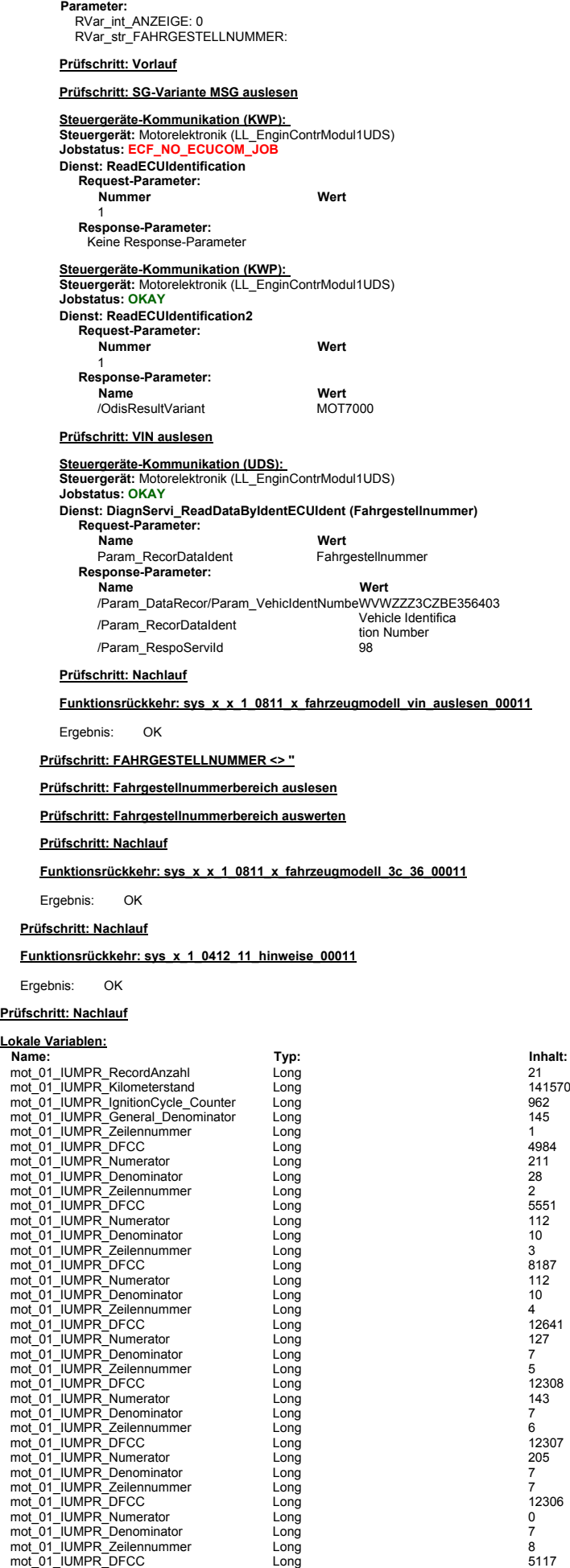

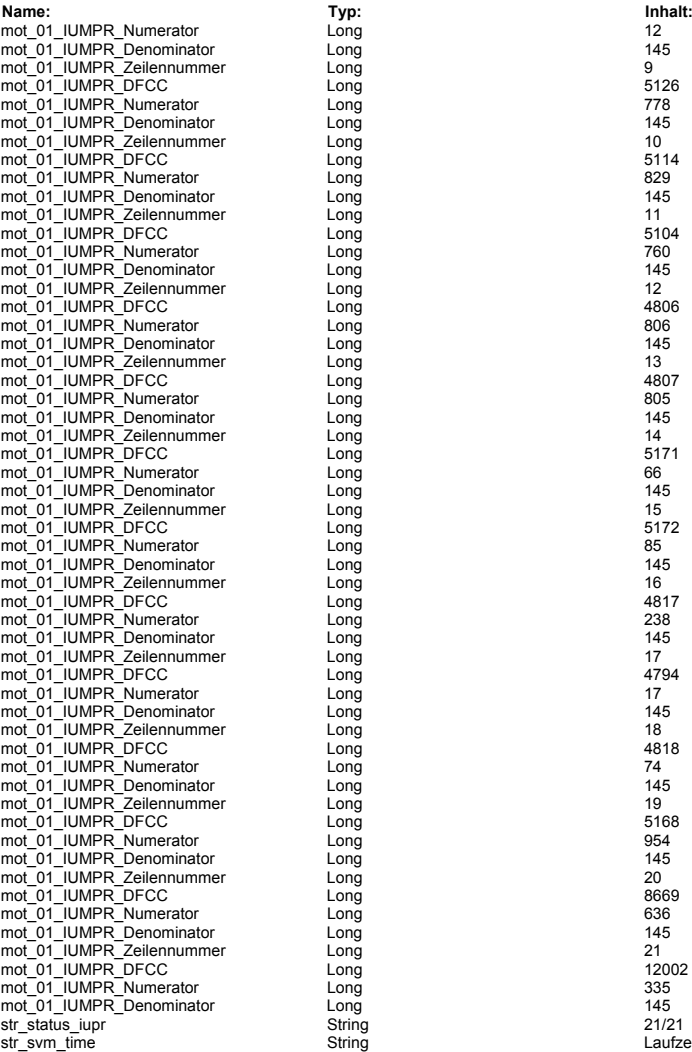

Ergebnis: OK

i one of the String (1996)<br>Long Lauface of the String (1996)<br>Long 9 (1996)<br>Long 9 (1996)<br>Long 1996)<br>Long 1996<br>Long 1996)<br>Long 1996<br>Long 1996<br>Long 1996<br>Long 1996<br>Long 1996<br>Long 1997<br>Long 1997<br>Long 1997<br>Long 1997<br>Long 1997<br>